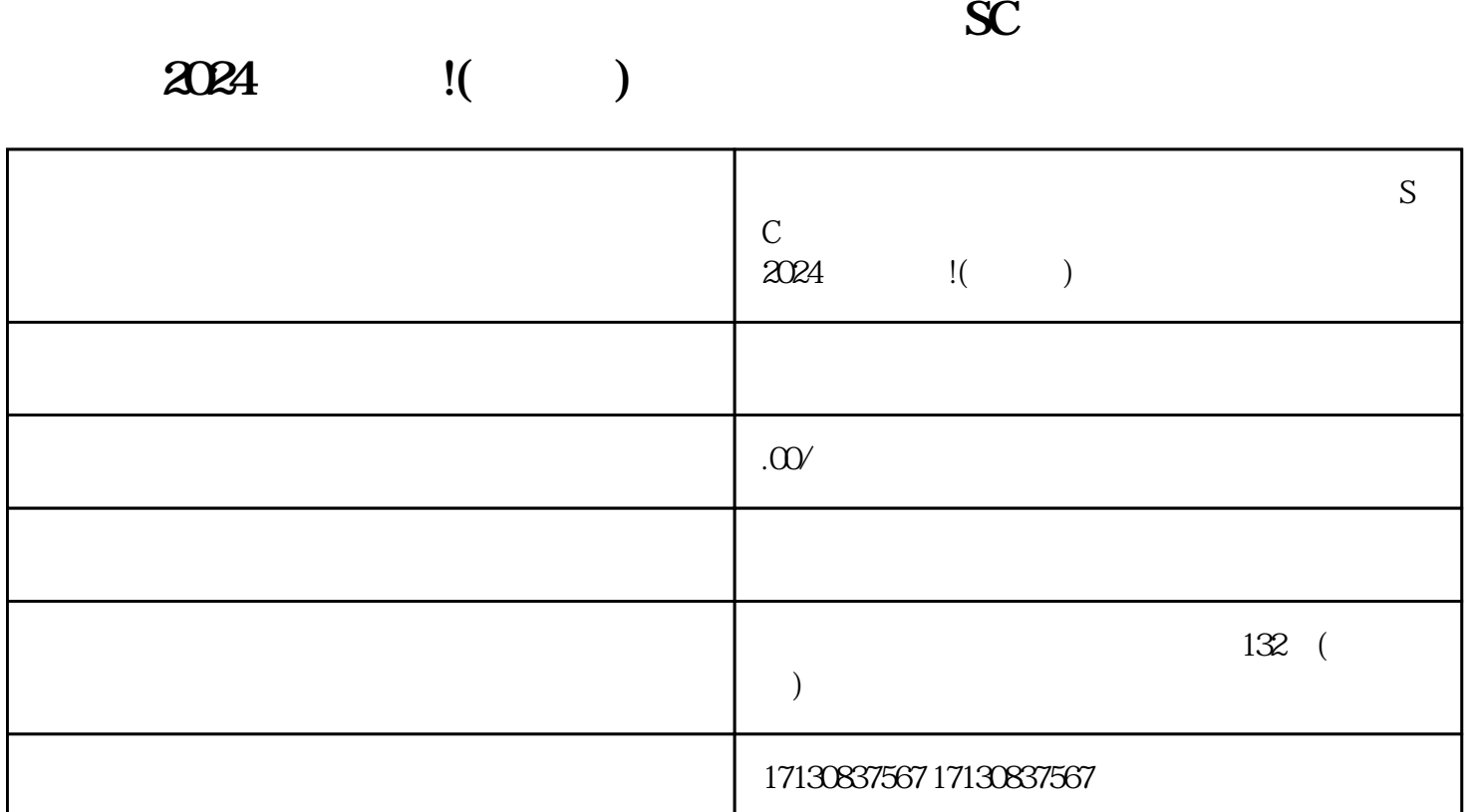

 $\rm SC$ 

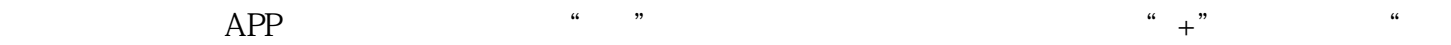

 $\frac{1}{2}$  , and  $\frac{1}{2}$  , and  $\frac{1}{2}$  , and  $\frac{1}{2}$  , and  $\frac{1}{2}$  , and  $\frac{1}{2}$  , and  $\frac{1}{2}$  , and  $\frac{1}{2}$  , and  $\frac{1}{2}$  , and  $\frac{1}{2}$  , and  $\frac{1}{2}$  , and  $\frac{1}{2}$  , and  $\frac{1}{2}$  , and  $\frac{1}{2}$  , a  $\mathcal{R}$ ",  $\mathcal{R}$ ",

 $\rm SC$ 

和SC码的商家需要明确声明产品的原产地和生产者信息,并且在介绍中标注"非食品生产经营者"。此

 $2024$  v

 $SC$ 

 $APP$